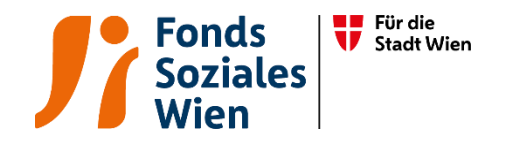

# Ergänzende spezifische Richtlinie für Wohnen und Pflege

Tarifkalkulationsmodell (TKM)

Fonds Soziales Wien Gültig ab 1.7.2024

Version 3

#### Inhaltsverzeichnis

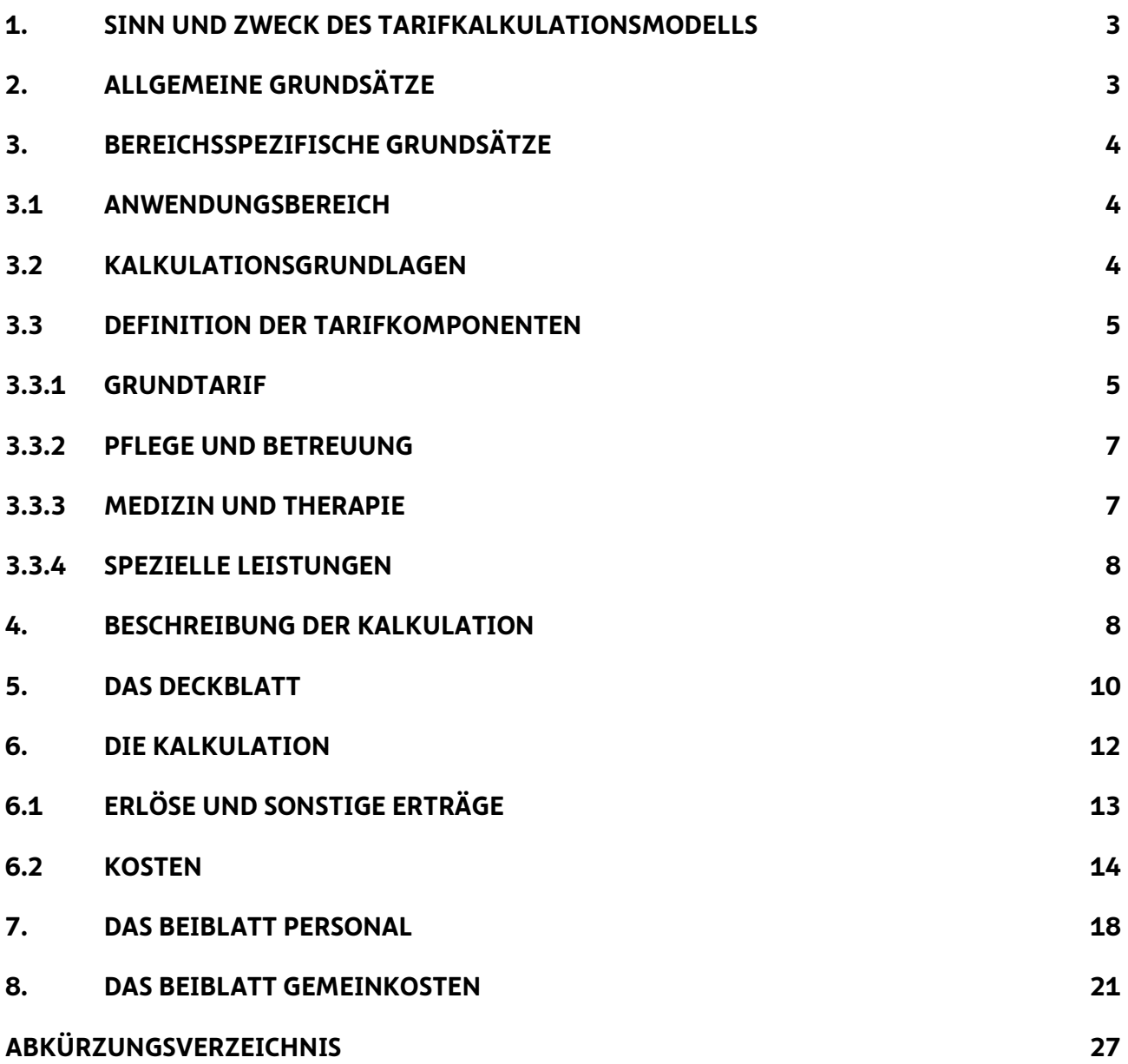

#### 1. Sinn und Zweck des Tarifkalkulationsmodells

Das vom Fonds Soziales Wien (FSW) ursprünglich entwickelte und mit dem Dachverband Wiener Sozialeinrichtungen (DV) abgestimmte Tarifkalkulationsmodell dient als Grundlage für die Berechnung der Förderung von Leistungen. 2021 wurde die Struktur des TKMs dahingehend verändert, sodass nun eine einheitliche Form über alle Abteilungen gegeben ist. Das Modell ist leistungsorientiert und im Sinne der Kostenwahrheit transparent gestaltet. Grundlage des Modells ist das Prinzip der Vollkostendeckung unter Beachtung einer angemessenen Leistungserbringung, einer angemessenen Wirtschaftlichkeit, Funktionalität und Qualität.

Die Kalkulation erfolgt aus Sicht der Partnerorganisation. Der damit ermittelte Preis der Leistung dient als Basis für Verhandlungen mit dem FSW. Die Kalkulation der Leistung hat nach Vorgabe der "Ergänzenden spezifischen Richtlinie für Wohnen und Pflege" zu erfolgen.

#### 2. Allgemeine Grundsätze

Für die Kalkulation ist die im Internet zur Verfügung gestellte Vorlage zu verwenden [\(www.fsw.at\)](http://www.fsw.at/). Änderungen der Vorlage sind nicht möglich. Ergänzungen können nur in den diversen "sonstigen" Positionen vorgenommen werden, müssen allerdings detailliert erläutert werden.

Auf Nachfrage sind dem FSW Informationen, Nachweise und Detailberechnungen zu den angeführten Positionen im TKM zur Verfügung zu stellen.

Wird das Tarifkalkulationsmodell nicht entsprechend dieser Richtlinie befüllt, ist der FSW berechtigt eine Neueinreichung nachzufordern.

Die Kalkulation erfolgt für ein Kalenderjahr. Der Zeitpunkt der Übermittlung wird vom jeweiligen Fachbereich bekannt gegeben. Die Kalkulation der einzelnen Leistungen ist elektronisch im Excel-Format an den FSW zu übermitteln.

Außerdem ist für jedes Jahr eine Nachkalkulation in derselben Form bis spätestens Ende Juni des Folgejahres zu übermitteln. Bei Objekt- und Projektförderung werden die Fristen für die Einreichungen der Abrechnungsunterlagen in der Förderbewilligung bekanntgegeben.

Unter Nachkalkulation ist eine auf die Leistung bezogene Kalkulation (Kontrollrechnung) zu verstehen, der die tatsächlichen Ist-Kosten zu Grunde liegen. Die Nachkalkulation dient zur

Beurteilung des im Vorjahr gewährten Tarifes hinsichtlich der Kostendeckung einzelner Leistungen.

Ist eine Organisation umsatzsteuerpflichtig, sind die Beträge in der Kalkulation netto anzugeben. Bei nicht umsatzsteuerpflichtigen Organisationen gilt das Prinzip brutto für netto*.* 

Für Hospiz- und Palliativleistungen ist das Tarifkalkulationsmodell entsprechend den Qualitätskriterien laut der Gesundheit Österreich GmbH (GÖG) zu befüllen [\(https://goeg.at/umsetzung\\_hospalfg\)](https://goeg.at/umsetzung_hospalfg) und zu erläutern.

#### 3. Bereichsspezifische Grundsätze

#### 3.1 Anwendungsbereich

Im Bereich "Wohnen und Pflege" ist das TKM pro Leistung und Einrichtung im Rahmen der Subjektförderung anzuwenden.

Das TKM ist standardmäßig für die Subjektförderung ausgelegt. Es soll nach Möglichkeit auch für Objekt- und Projektförderungen angewendet werden. In diesen Fällen ist jeweils ein TKM pro Förderung und Jahr bzw. pro Laufzeit auszufüllen. Die Verwendung des TKM für Objekt- und Projektförderungen bedarf im Bereich Wohnen und Pflege einer vorherigen Absprache mit dem Fachbereich.

#### 3.2 Kalkulationsgrundlagen

Im TKM wird zwischen Belagstagen und Verpflegstagen unterschieden. Die Belagstage (BT) sind sämtliche Tage, an denen ein Platz von einem/einer Bewohner:in belegt ist sowie an denen der Abwesenheitstarif zur Geltung kommt. Die Verpflegstage (VT) sind sämtliche Tage, an denen der/die Bewohner:in den Platz tatsächlich belegt, einschließlich der ersten drei Tage bei Abwesenheit.

Ist der:die Bewohner:in nicht anwesend (z. B. Urlaub, Krankenhaus), wird ab dem vierten Tag der Abwesenheit ein Abwesenheitstarif verrechnet. Der Abwesenheitstarif beinhaltet den Grundtarif abzüglich der variablen Kosten.

Für die Tarifkalkulation ist von einer Auslastung von 98 % der Kapazität (= Belagstage) sowie von einer zusätzlichen Minderauslastung aufgrund von Abwesenheits- und/oder Räumtagen im Ausmaß von weiteren 2 % (= Verpflegstage) auszugehen.

Für die Annahme einer geringeren Auslastung, muss mit dem Fachbereich Rücksprache gehalten werden.

#### 3.3 Definition der Tarifkomponenten

Die Tarife gliedern sich in vier verschiedene Tarifkomponenten:

- ➢ Grundtarif (pflegegeldstufenunabhängig)
- ➢ Pflege- und Betreuungsleistung (pflegegeldstufenabhängig gestaffelt)
- ➢ Medizinische Leistung (pflegegeldstufenunabhängig)
- ➢ Zuschlag für spezielle Leistung (pflegegeldstufenunabhängig)

Die Zuordnung zu den Tarifkomponenten Grundtarif sowie Pflege- und Betreuungsleistung erfolgt automatisch bei der Datenerfassung. Die medizinische Leistungskomponente und der Zuschlag für die spezielle Leistung sind manuell zu befüllen.

#### 3.3.1 Grundtarif

Im Grundtarif werden all jene Leistungen abgebildet, welche die Rahmenbedingungen für den Betrieb einer Einrichtung im Bereich "Wohnen und Pflege" schaffen. Leistungskomponenten des Grundtarifs sind:

➢ Essensversorgung: Der/die Bewohner:in einer Einrichtung von "Wohnen und Pflege" hat gemäß § 4 Wiener Wohn- und Pflegeheimgesetz – WWPG i.d.g.F. das Recht auf eine den üblichen Lebensverhältnissen entsprechende Essensversorgung. Die Essensversorgung umfasst eine Vollpension bestehend aus Frühstück, Mittag-, Abendessen und Zwischenmahlzeiten. Zusätzlich sind eine bedarfsgerechte Diätversorgung und ausreichende Flüssigkeitsversorgung sicherzustellen. Die Kostenverantwortung von medizinisch begründeter Ergänzungsnahrung liegt bei der Sozialversicherung und ist nicht in die Kalkulation aufzunehmen.

- ➢ Wäscheversorgung: Die Leistungen der Wäscheversorgung umfassen neben der Zurverfügungstellung und Reinigung der Flachwäsche und Dienstkleidung auch die Reinigung und Durchführung kleiner Reparaturen der Kund:innenwäsche. Die Kosten, die bei einer etwaigen notwendigen chemischen Reinigung von Kund:innenwäsche anfallen, sind vom/von der Bewohner:in selbst zu tragen.
- ➢ Reinigung: Betreffend die Reinigungsleistungen wird davon ausgegangen, dass eine Reinigung nach den üblichen Standards vorgenommen wird (Unterhalts-, Sicht- und Grundreinigung lt. Hygieneplan und -konzept).
- ➢ Infrastruktur/Gebäude: Die Grundleistung Infrastruktur/Gebäude enthält allgemein:
	- $\rightarrow$  Infrastruktur Miete, Versicherungen, Energiekosten, laufende Instandhaltung
	- $\rightarrow$  Gebäude Abschreibungen, Finanzierung
	- $\rightarrow$  Einhaltung der gesetzlichen Anforderungen, z.B. Brandschutz, ...
	- $\rightarrow$  Grundausstattung
	- $\rightarrow$  Notruf
- ➢ Personalkosten im Grundtarif:

Im Wesentlichen werden dem Grundtarif jene Personalkosten zugeordnet, die für eine dezentrale und zentrale administrative Unterstützung im Bereich "Wohnen und Pflege" notwendig sind.

Die im WWPG vorgeschriebenen Positionen der Hausleitung (Direktion), der Pflegedienstleitung sowie des medizinischen Verantwortlichen sind eindeutig dem Grundtarif zuzurechnen (siehe Administrationspersonal/Management, Kap. 6.2), ebenso Haus- und Versorgungspersonal.

Handelt es sich bei der/dem medizinischen Verantwortlichen nicht um eine Person mit Anstellungsverhältnis so ist die Leistung einer:eines externen Mediziner:in im Beiblatt Personal unter Personal II einzutragen. Wir bitten um Angabe des bezogenen Stundenausmaßes in VZÄ und ggf. um entsprechende Ergänzung von Erläuterungen.

➢ Weitere Sachkosten im Grundtarif: Sachkosten, die für eine dezentrale und zentrale administrative Unterstützung im Bereich "Wohnen und Pflege" notwendig sind (siehe Kap. 6.2).

#### 3.3.2 Pflege und Betreuung

In der Tarifkomponente Pflege und Betreuung sind jene Leistungen enthalten, die grundsätzlich im Rahmen einer angemessenen Pflege und Betreuung nach den sieben Pflegegeldstufen gem. Bundespflegegeldgesetz (BPGG) zu gewährleisten sind. Die einschlägigen Gesetze z. B. Wiener Wohn- und Pflegeheimgesetz (WWPG) sowie die Durchführungsverordnung zum Wiener Wohnund Pflegeheimgesetz, Pflegegeldgesetz, Berufsgesetze wie Gesundheits- und Krankenpflegegesetz (GuKG) oder das Wiener Sozialbetreuungsberufegesetz (WSBBG) bilden die Grundlage für eine zeitgemäße Pflege und Betreuung.

In der Kostenkalkulation sind die Personalkosten für das Pflege- und Betreuungspersonal sowie die Sachkosten für Pflegematerial aufzunehmen und entsprechend auszuweisen. Die geförderte Anzahl und Verteilung an Pflege- und Betreuungspersonal ergibt sich aus dem Mindeststandard lt. Durchführungsverordnung zum Wiener Wohn- und Pflegeheimgesetz (WWPG).

Es wird darauf hingewiesen, dass sich der Personalstand an den Pflegegeldstufen der Kund:innen orientiert.

Bei den stationären Hospizleistungen ist die Tarifkomponente "Pflege und Betreuung" für die Berechnung des Tarifes nicht vorgesehen, die entsprechenden Felder im Tarifkalkulationsmodell sind somit zu befüllen.

#### 3.3.3 Medizin und Therapie

Die Kernaufgaben von Einrichtungen des Bereichs "Wohnen und Pflege" beschränken sich auf die Pflege und Betreuung von Kund:innen. Eine medizinische, therapeutische sowie psychologisch/psychotherapeutische Betreuung ist lediglich sicherzustellen.

Hinsichtlich der therapeutischen Betreuung wird darüber hinaus Folgendes festgehalten: Die Kostenverantwortung für alle notwendigen medizinisch/therapeutischen Personal- und Sachkosten liegt im Sinne des ASVG bei der Sozialversicherung und ist von der Einrichtung auch dort einzufordern.

Kosten für Therapiepersonal können trotz des vorgenannten Sachverhaltes in Form eines Personalrichtwertes (1 VZÄ pro 100 Kund:innen) aufgenommen und gefördert werden.

Die dieser Tarifkomponente zuzuordnenden Kosten sind in dem Beiblatt "Kalkulation" und "Beiblatt Personal" in den gekennzeichneten Spalten mit der Überschrift "davon Medizinkomponente" einzutragen.

Bei den stationären Hospizleistungen ist die Medizinkomponente für die Berechnung des Tarifes nicht vorgesehen, die entsprechenden Felder im Tarifkalkulationsmodell sind somit zu befüllen.

#### 3.3.4 Spezielle Leistungen

Bedarfslagen, welche über das allgemeine Angebot hinausgehen, sind als spezielle Leistungen vom FSW definiert und setzen entsprechende, vom FSW anerkannte, Konzepte voraus.

Aufgrund von (Mehr-)Leistungen ist eine eigene, vollumfängliche Kalkulation zu legen.

Der spezielle Leistungsinhalt wird in Form eines pflegegeldstufenunabhängigen Zuschlags berechnet.

Die spezielle Leistung ist in den Beiblättern "Kalkulation" und "Personal" in den gekennzeichneten Spalten mit der Überschrift "davon spezielle Leistung" einzutragen.

#### 4. Beschreibung der Kalkulation

Das TKM besteht aus vier Tabellenblättern:

- ➢ Deckblatt
- ➢ Kalkulation
- ➢ Beiblatt Personal
- ➢ Beiblatt Gemeinkosten

In der Kalkulation und in den Beiblättern gibt es in der Spalte "Erläuterungen" die Möglichkeit, Anmerkungen zu den jeweiligen Kostenpositionen zu machen. Bei allen "sonstigen" Positionen müssen Erläuterungen angeführt werden, und zwar um welche Posten in welcher Höhe es sich handelt.

Nachstehend werden die vier Tabellenblätter im Einzelnen erläutert. Es werden zudem die wichtigsten Kostenartengruppen mit den Kostenpositionen/-arten dargestellt und erläutert. Die Aufzählungen sind beispielhaft und nicht vollzählig.

Alle hellrosa gefärbten Felder können befüllt werden. Weiße und blaue Felder berechnen sich automatisch bzw. können nicht befüllt werden.

Grundsätzlich gilt, dass für alle Positionen seitens FSW bei Bedarf eine genaue Aufschlüsselung nachgefordert werden kann.

#### 5. Das Deckblatt

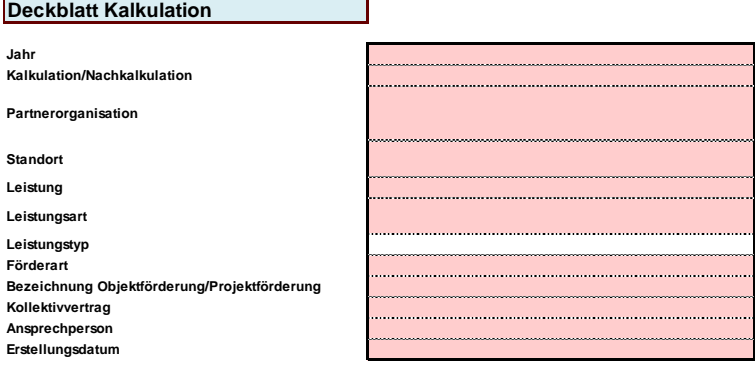

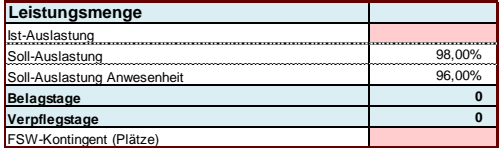

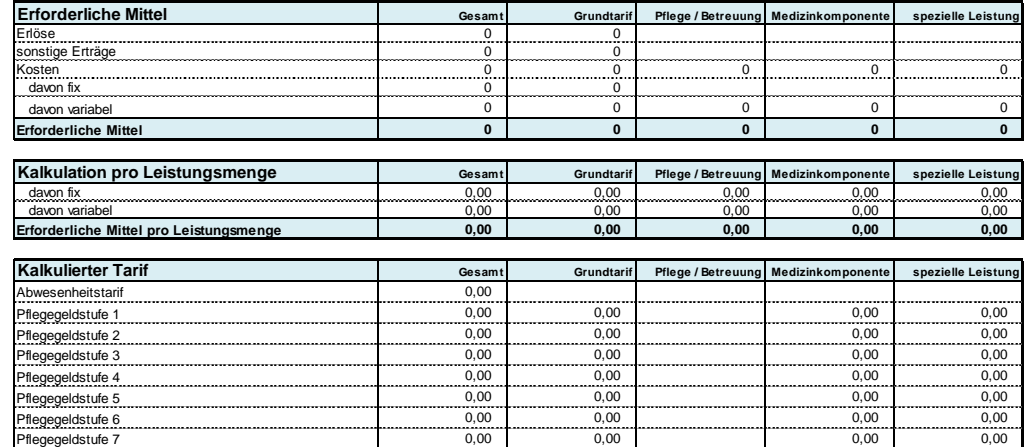

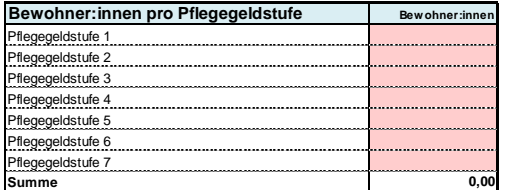

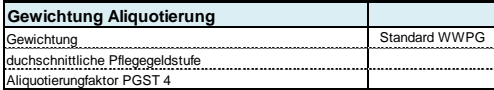

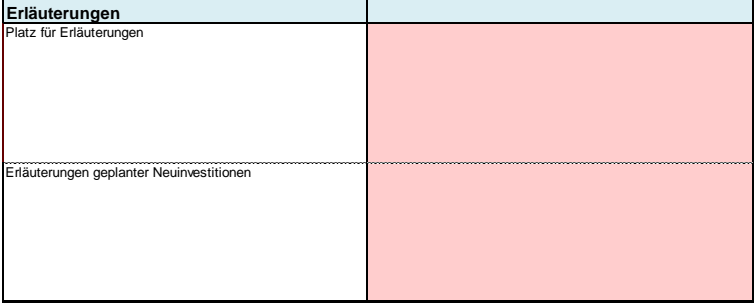

Auf dem Deckblatt sind folgende Zellen von der Partnerorganisation auszufüllen bzw. sind vorgegeben:

- $\geq$  das Jahr, für welches die Kalkulation bzw. Nachkalkulation erstellt wird
- ➢ Auswahl, ob es sich um eine Kalkulation oder Nachkalkulation handelt
- ➢ Auswahl des Namens der Partnerorganisation (lt. Firmenbuch bzw. Vereinsregisterauszug) falls nicht vorhanden "neu" auswählen
- ➢ Auswahl des Standortes der Partnerorganisation (wenn zutreffend gemäß Anerkennungsurkunde, ansonsten Angabe der Adresse oder Standortname) – falls nicht vorhanden "neu" auswählen und Name des neuen Standortes im Erläuterungsfeld eintragen
- $\triangleright$  Auswahl der Leistung, die kalkuliert wird falls nicht vorhanden "neu" auswählen
- ➢ Auswahl der Leistungsart, die kalkuliert wird (wenn zutreffend) falls nicht vorhanden "neu" auswählen
- ➢ Auswahl des Leistungstyps, der kalkuliert wird (wenn zutreffend) falls nicht vorhanden "neu" auswählen
- ➢ Auswahl der Förderart
- ➢ Auswahl der Bezeichnung der Objektförderung/Projektförderung (wenn zutreffend)
- ➢ der angewandte Kollektivvertrag
- ➢ die Ansprechperson
- ➢ das Erstellungsdatum der Kalkulation/Nachkalkulation
- ➢ die Kapazität in Plätzen
- ➢ das FSW-Kontingent in Plätzen
- ➢ die Erläuterungen zu geplanten Neuinvestitionen (Betrag, Kurzbeschreibung, Abschreibungsdauer sowie Angabe ob und in welcher Form in vorliegender Kalkulation enthalten)
- ➢ ggf. allgemeine Erläuterungen
- ➢ Die durchschnittliche Anzahl der Kund:innen in den einzelnen Pflegegeldstufen (Bei der Kalkulation: Durchschnitt 1.1. bis 31.8. des der Kalkulation vorausgehenden Jahres; bei der Nachkalkulation: Ist-Werte des betreffenden Jahres)

In Zusammenhang mit der Erfüllung der Mindest-Personal-Anforderungen nach WWPG werden Angaben zur durchschnittlichen Anzahl der Kund:innen je Pflegegeldstufen benötigt. Zusätzlich dienen diese Angaben als Information über die zu erwartende durchschnittliche Pflegegeldstufe der in der betreffenden Einrichtung betreuten und gepflegten Kund:innen.

#### 6. Die Kalkulation

Die Felder

- Kalkulation oder Nachkalkulation
- Partnerorganisation
- gegebenenfalls der Standort
- Leistung
- gegebenenfalls die Leistungsart
- gegebenenfalls der Leistungstyp
- Förderart
- gegebenenfalls die Bezeichnung der Objektförderung/Projektförderung
- Kollektivvertrag
- Jahr

werden automatisch vom Deckblatt übernommen.

Zu beachten ist, dass rückgestellte bzw. aus Rückstellungen aufgelöste Mittel nicht in diversen Erlös- oder Kostenarten hineingerechnet werden dürfen, sie sind vielmehr gesondert auszuweisen. Es sind die separaten Zeilen zu verwenden, damit sämtliche Dotierungen und Auflösungen extra im TKM sichtbar sind.:

- Erträge aus der Auflösung von Personalrückstellungen
- Erträge aus der Auflösung von sonstigen Rückstellungen
- Dotierung Personalrückstellungen
- Dotierung sonstige Rückstellungen

Bei der Kalkulation sind keine Dotierungen als Kostenposition erlaubt, mit Ausnahme der Abfertigungsrückstellung, sowie von geplanten Zeitguthaben für Altersteilzeit und Sabbaticals.

Die Verwendung der Investitionszuschüsse ist in den sonstigen Erträgen einzutragen und damit der bereits finanzierte Abschreibungsaufwand auszugleichen, da Doppelförderungen nicht zulässig sind.

Nachstehend werden die inhaltlichen, bereichspezifischen Rahmenbedingungen zur Befüllung des TKM formuliert.

### 6.1 Erlöse und sonstige Erträge

Erlöse sowie sonstige Erträge sind wie alle anderen Positionen (ohne negatives Vorzeichen) einzutragen.

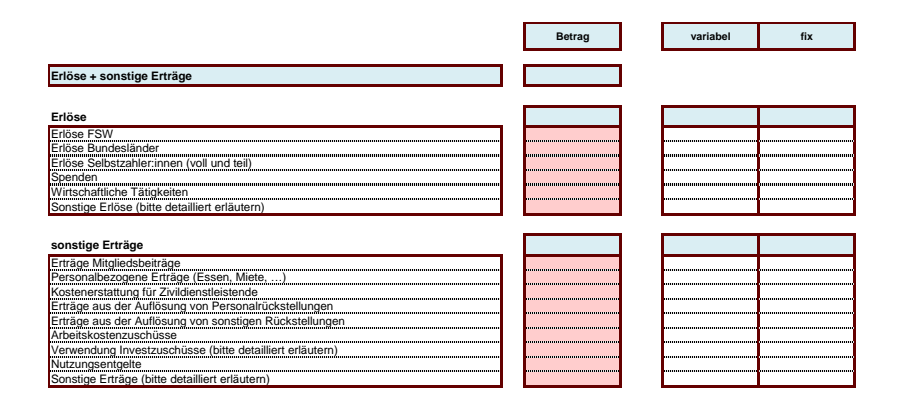

Nachstehend finden sich Erläuterungen zu den Erlösen und sonstigen Erträgen (keine abschließenden Angaben):

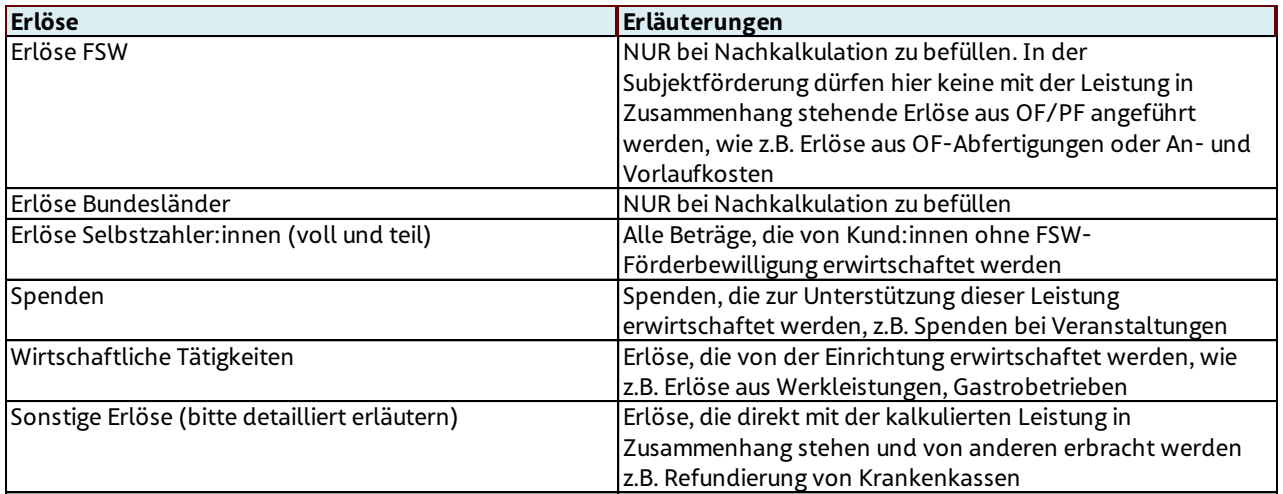

Im Bereich Wohnen und Pflege sind die Erlöse Selbstzahler:innen nur in der Nachkalkulation anzugeben.

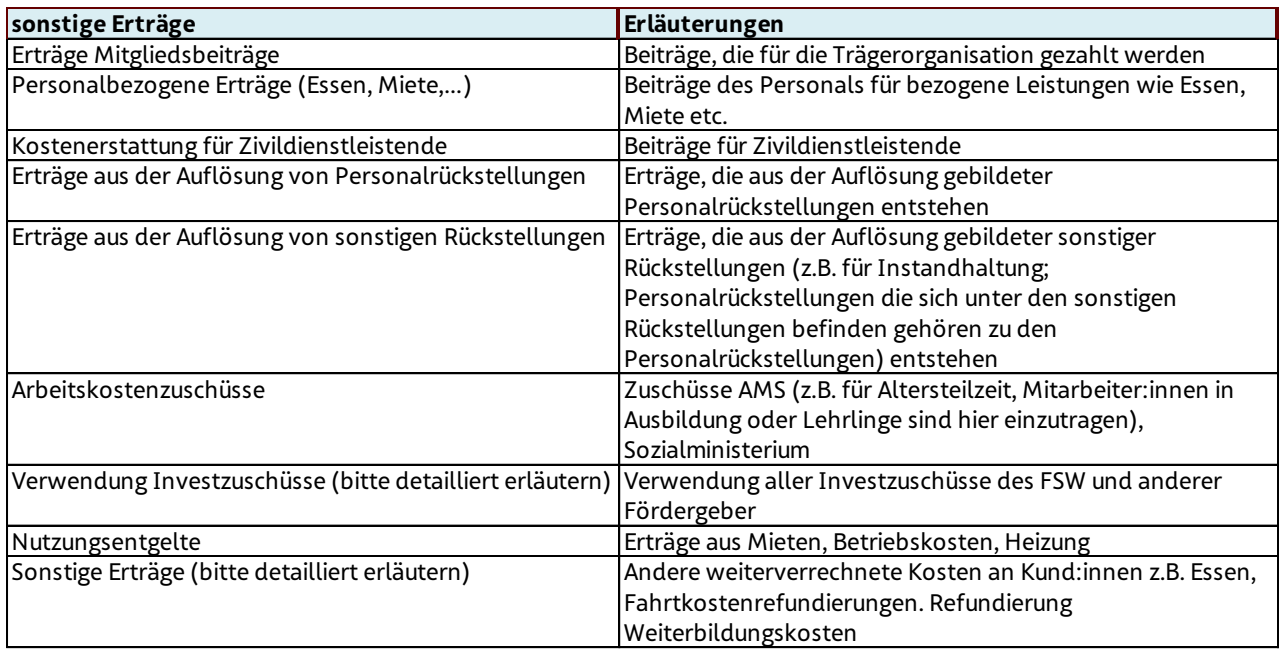

Vom FSW gewährte Objekt- und Projektförderungen sind – entweder als Ganzes oder mit dem jeweiligen Erlösanteil – separat auszuweisen und entsprechend zu kennzeichnen.

Eine Doppelförderung ist nicht zulässig.

#### 6.2 Kosten

In der Kalkulation werden die gesamten Kosten dargestellt, die für die kalkulierte Leistung anfallen. Beinhaltet sind hier auch die Kosten aus dem Beiblatt Personal sowie die Gemeinkosten.

Die Kosten, die nicht direkt der Leistung zugerechnet werden konnten, sind auf dem Beiblatt Gemeinkosten zu erfassen. Sie werden automatisch in die Position Gemeinkosten im Beiblatt Kalkulation übernommen.

Die Kostenpositionen werden bei der Datenerfassung automatisch in fixe und variable Bestandteile getrennt.

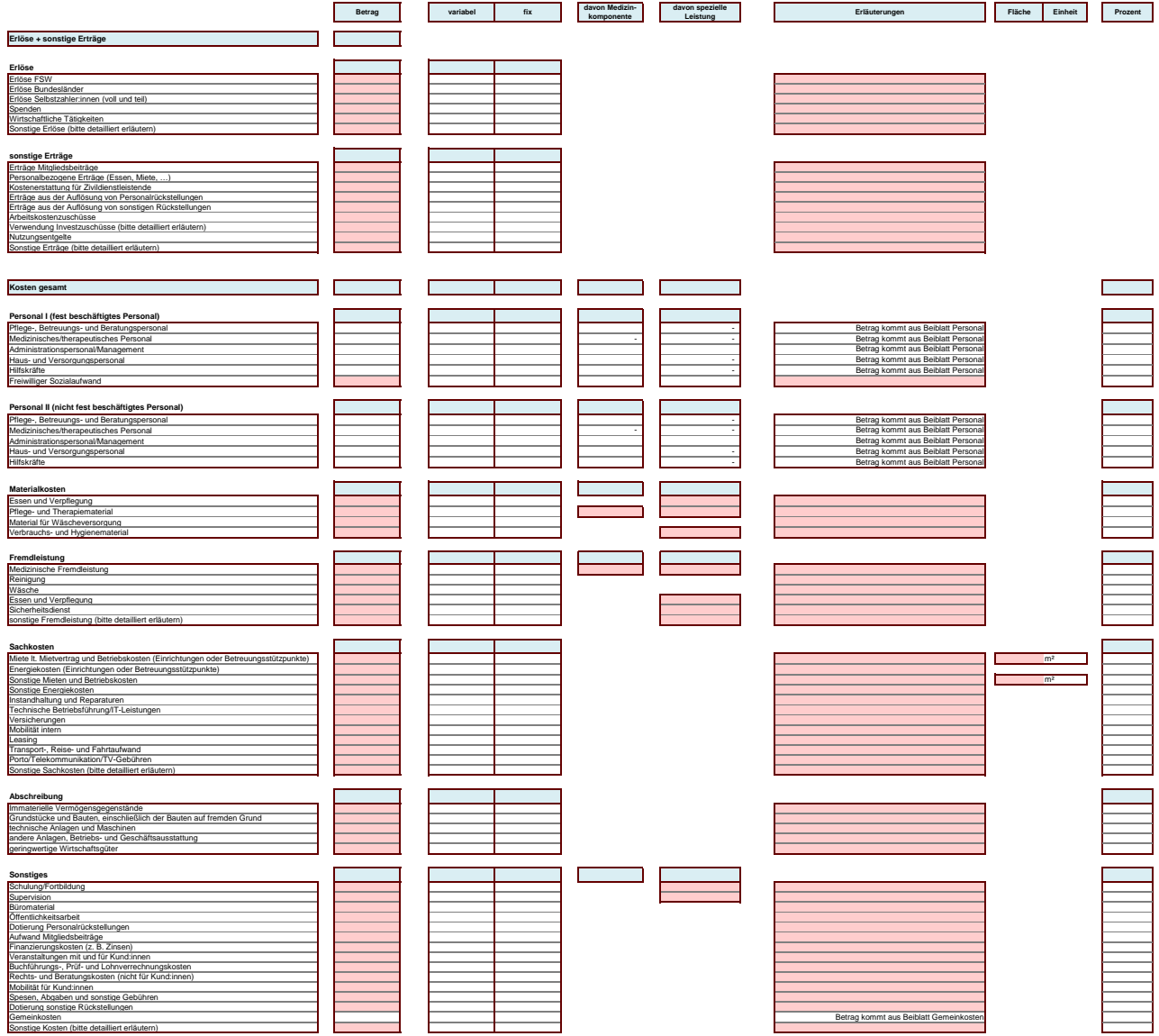

Folgend finden sich einige Erläuterungen zu den Kostenpositionen (keine abschließenden Angaben):

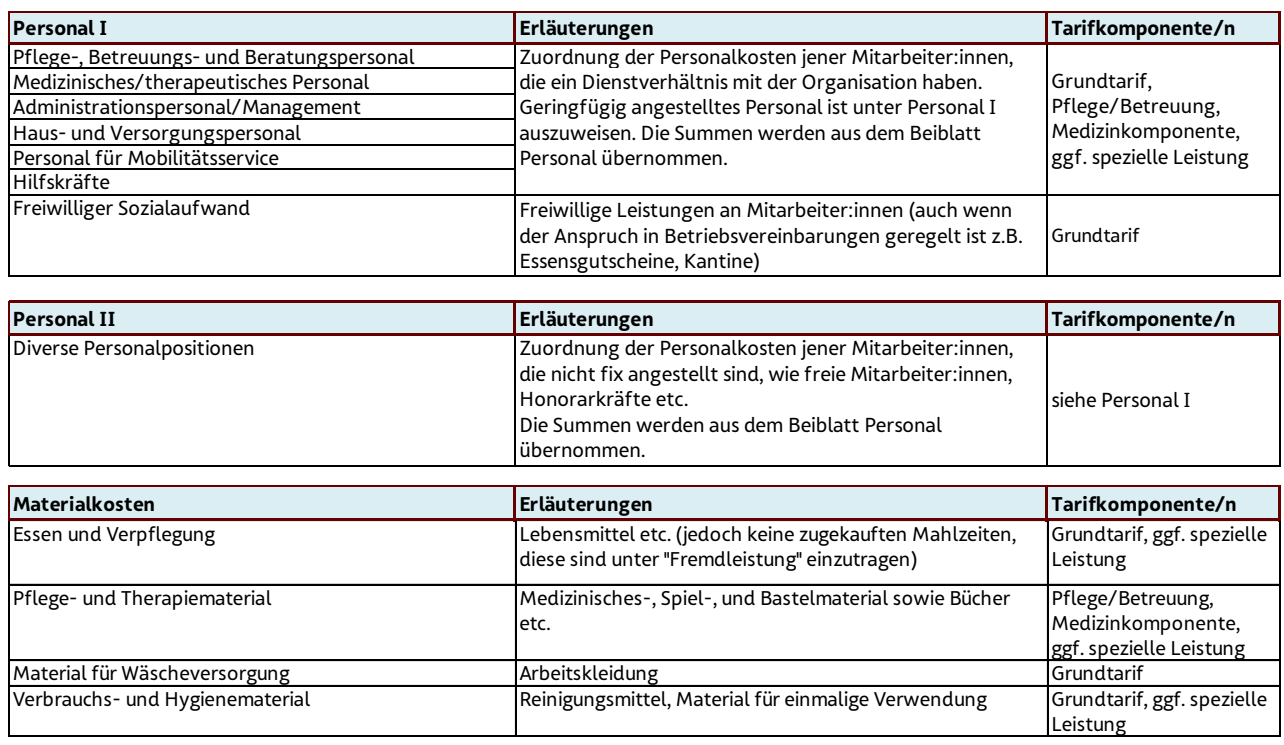

Bei den stationären Hospizleistungen sind die Kosten für Pflege- und Therapiematerial im Tarifkalkulationsmodell zur Gänze der speziellen Leistung zuzuordnen und der entsprechende Betrag in der gekennzeichneten Spalte mit der Überschrift "davon spezielle Leistung" einzutragen.

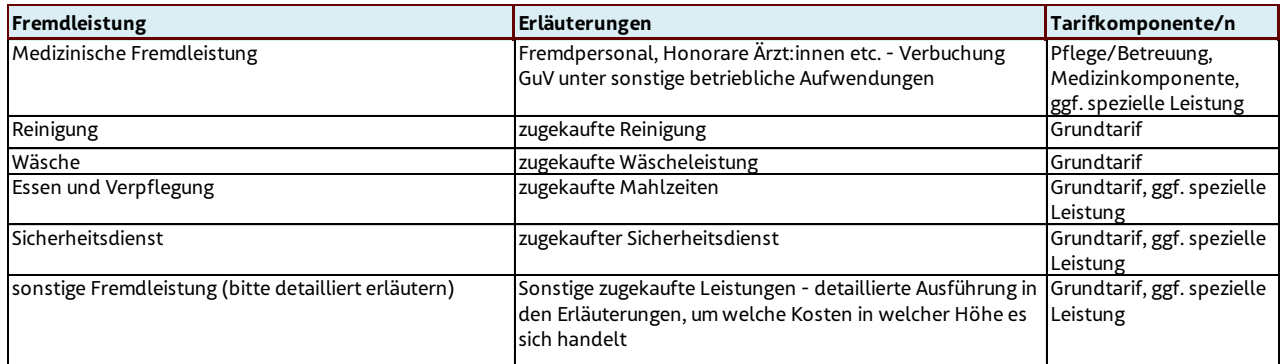

Bei den stationären Hospizleistungen sind die Kosten für die medizinische Fremdleistung im Tarifkalkulationsmodell zur Gänze der speziellen Leistung zuzuordnen und der entsprechende Betrag in der gekennzeichneten Spalte mit der Überschrift "davon spezielle Leistung" einzutragen.

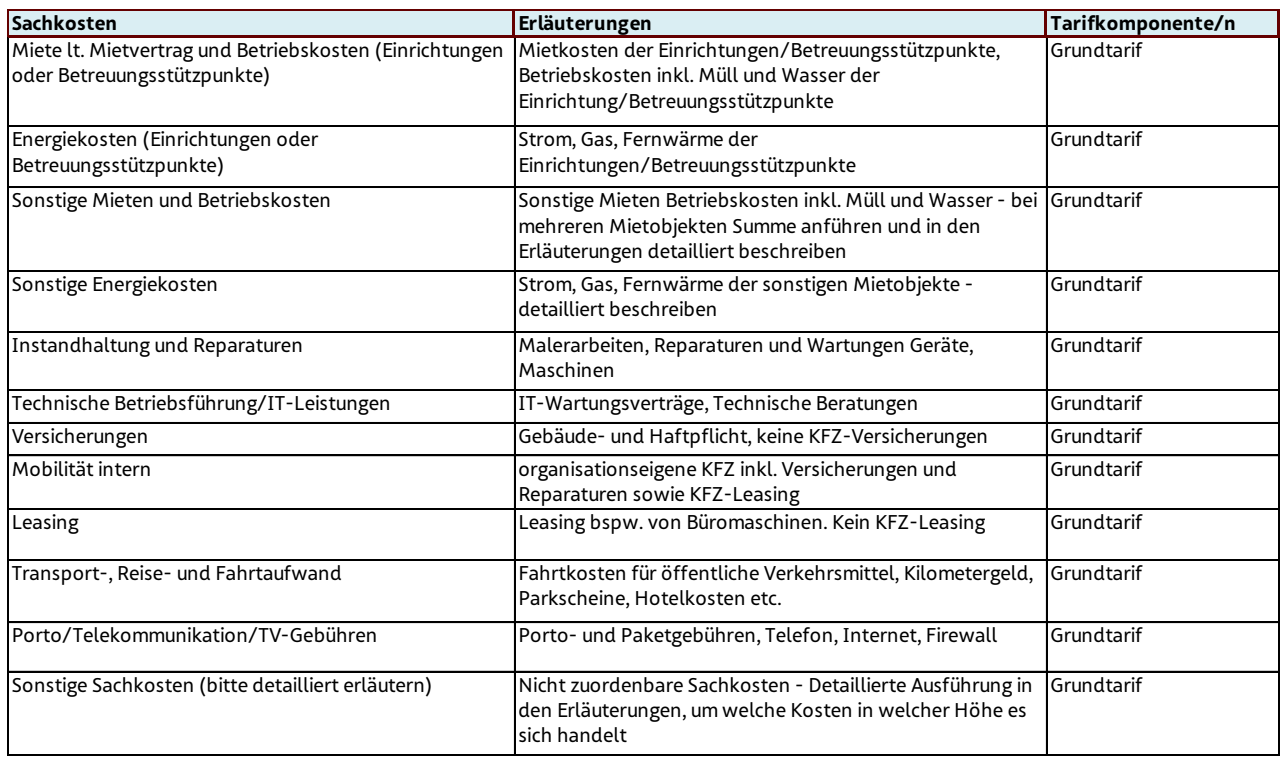

Bei Angabe von Mietkosten sind die korrespondierenden Quadratmeter für diesen Betrag (gem. Mietvertrag) rechts im dafür vorgesehenen Feld anzuführen.

Bei einer Angabe von Quadratmetern sollte sich die Berechnung an der Netto-Raumfläche lt.

Ö-Norm B 1800 von 2013 orientieren.

Für Technische Betriebsführung/IT-Leistungen ist im Erläuterungsfeld anzugeben, in welcher Höhe diese Kosten externe Dienstleister betreffen.

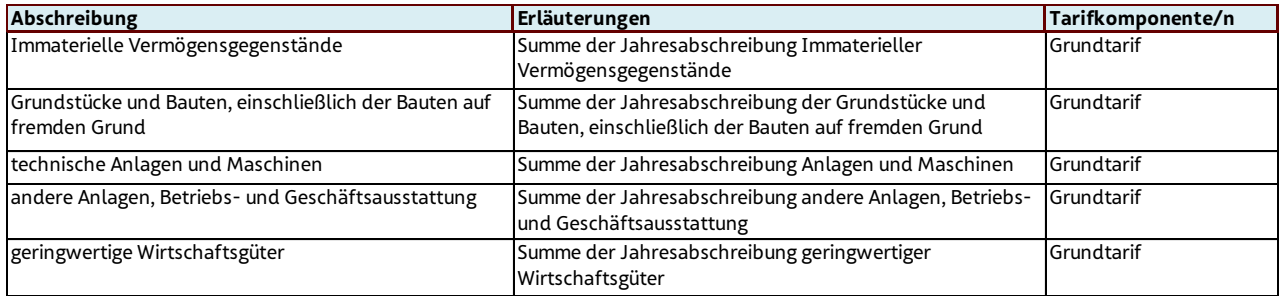

Zum Nachweis ist dem FSW auf Verlangen ein detaillierter Anlagespiegel zu übermitteln. Geplante Neuinvestitionen für das neue Jahr müssen in der Kalkulation, in dem dafür vorgesehenen Feld am Deckblatt angegeben werden (Betrag, Kurzbeschreibung, Abschreibungsdauer sowie Angabe ob und in welcher Form in vorliegender Kalkulation enthalten).

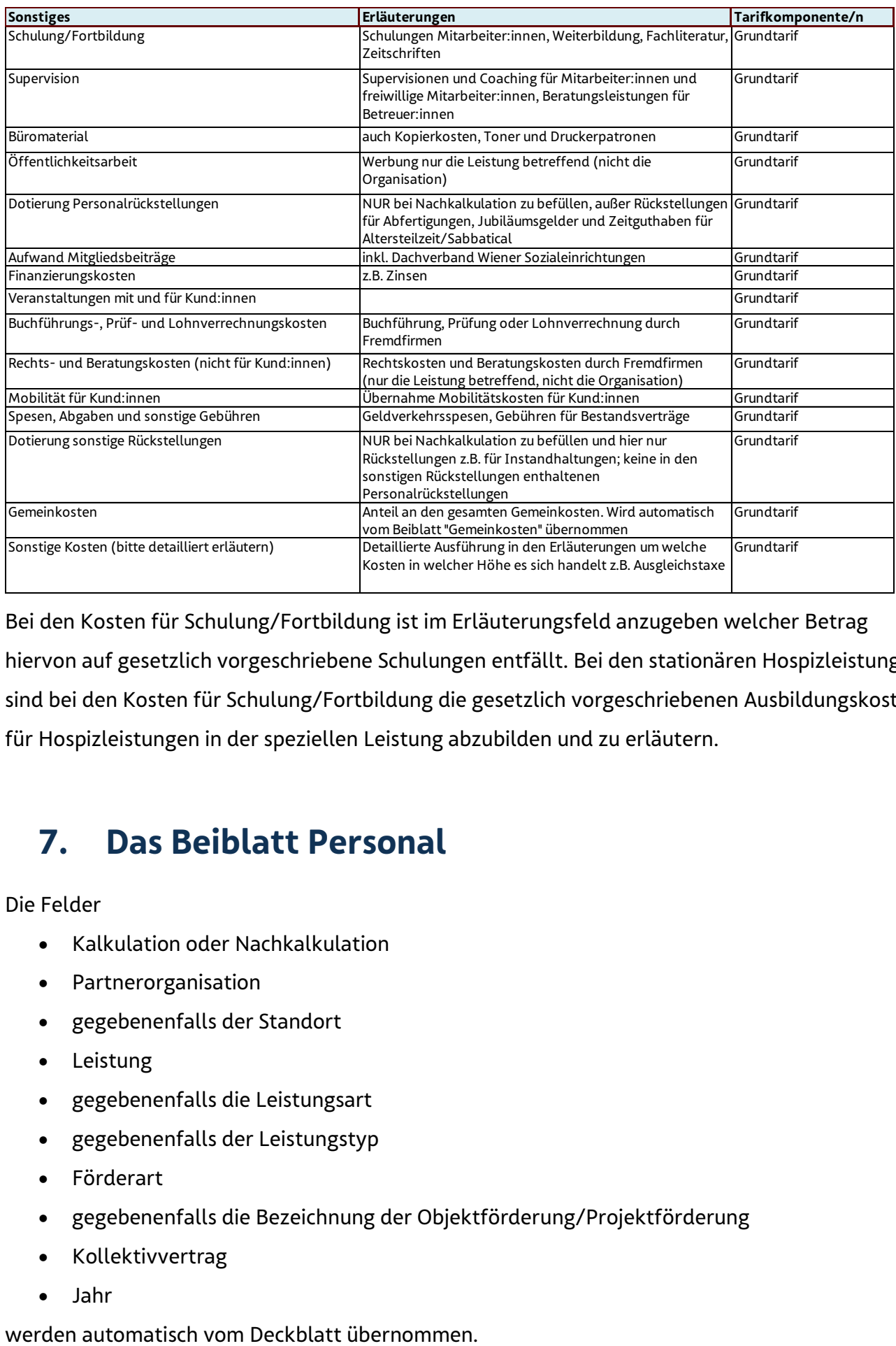

Bei den Kosten für Schulung/Fortbildung ist im Erläuterungsfeld anzugeben welcher Betrag hiervon auf gesetzlich vorgeschriebene Schulungen entfällt. Bei den stationären Hospizleistungen sind bei den Kosten für Schulung/Fortbildung die gesetzlich vorgeschriebenen Ausbildungskosten für Hospizleistungen in der speziellen Leistung abzubilden und zu erläutern.

#### 7. Das Beiblatt Personal

Die Felder

- Kalkulation oder Nachkalkulation
- Partnerorganisation
- gegebenenfalls der Standort
- Leistung
- gegebenenfalls die Leistungsart
- gegebenenfalls der Leistungstyp
- Förderart
- gegebenenfalls die Bezeichnung der Objektförderung/Projektförderung
- Kollektivvertrag
- Jahr

Zusätzlich sind folgende Felder zu befüllen:

- Die KV-Wochenstunden lt. Kollektivvertrag (in Stunden entsprechende Formatierung ist bereits hinterlegt)
- Die geplante KV-Erhöhung des Jahres (in Prozent entsprechende Formatierung ist bereits hinterlegt)
- Die geplanten Biennalsprünge (in Prozent oder Art der Berechnung wieviel der Erhöhung der Personalkosten ist auf Biennalsprünge zurückzuführen)

Die Personalkosten, die der Leistung zuzuordnen sind, werden auf dem Beiblatt Personal angeführt. Das Personal ist den Bereichen Personal I für das in der Organisation angestellte Personal oder im Bereich Personal II für nicht angestelltes oder Fremdpersonal (z.B. Honorarkräfte, freie Mitarbeiter:innen, Personalüberlassung, Leihfirmen, etc.) zuzuordnen.

Innerhalb der Gruppen Personal I + II sind die Personen den Bereichen

- Pflege-, Betreuungs-, und Beratungspersonal
- Medizinisches/therapeutisches Personal
- Administrationspersonal/Management
- Haus- und Versorgungspersonal
- Personal für Mobilitätsservice
- Hilfskräfte

und dort den jeweiligen angeführten Tätigkeitsbereichen gegebenenfalls zuzuordnen.

Wichtig ist, dass für die Zuordnung die Tätigkeit in der Organisation und nicht die Berufsausbildung ausschlaggebend ist. Also Psycholog:innen, die als Betreuer:innen tätig sind, werden dem Betreuungspersonal zugerechnet.

Personen, die nicht eindeutig einer Leistung zuzuordnen sind, sind unter den Gemeinkosten anzuführen.

Im "Beiblatt Personal" sollen u.a. die Personalstruktur, die Entwicklung des Personalstandes – auch in Hinsicht auf die Erfüllung von Personalanforderungen nach dem Wiener Wohn- und Pflegeheimgesetz (WWPG) und den Kollektivverträgen – sowie die Entwicklung der Gehälter dargestellt werden. Aus diesem Grund sind die Personal- bzw. Berufsgruppen detailliert aufgelistet.

Bei Partnerorganisationen mit mehreren Einrichtungen/Standorten, können die Personalangaben mit einem durchschnittlichen Wert über alle Einrichtungen/Standorte gerechnet werden. Dennoch  $\boldsymbol{\bar{x}}$  ist je Standort und je Leistung ein separates TKM einzureichen.

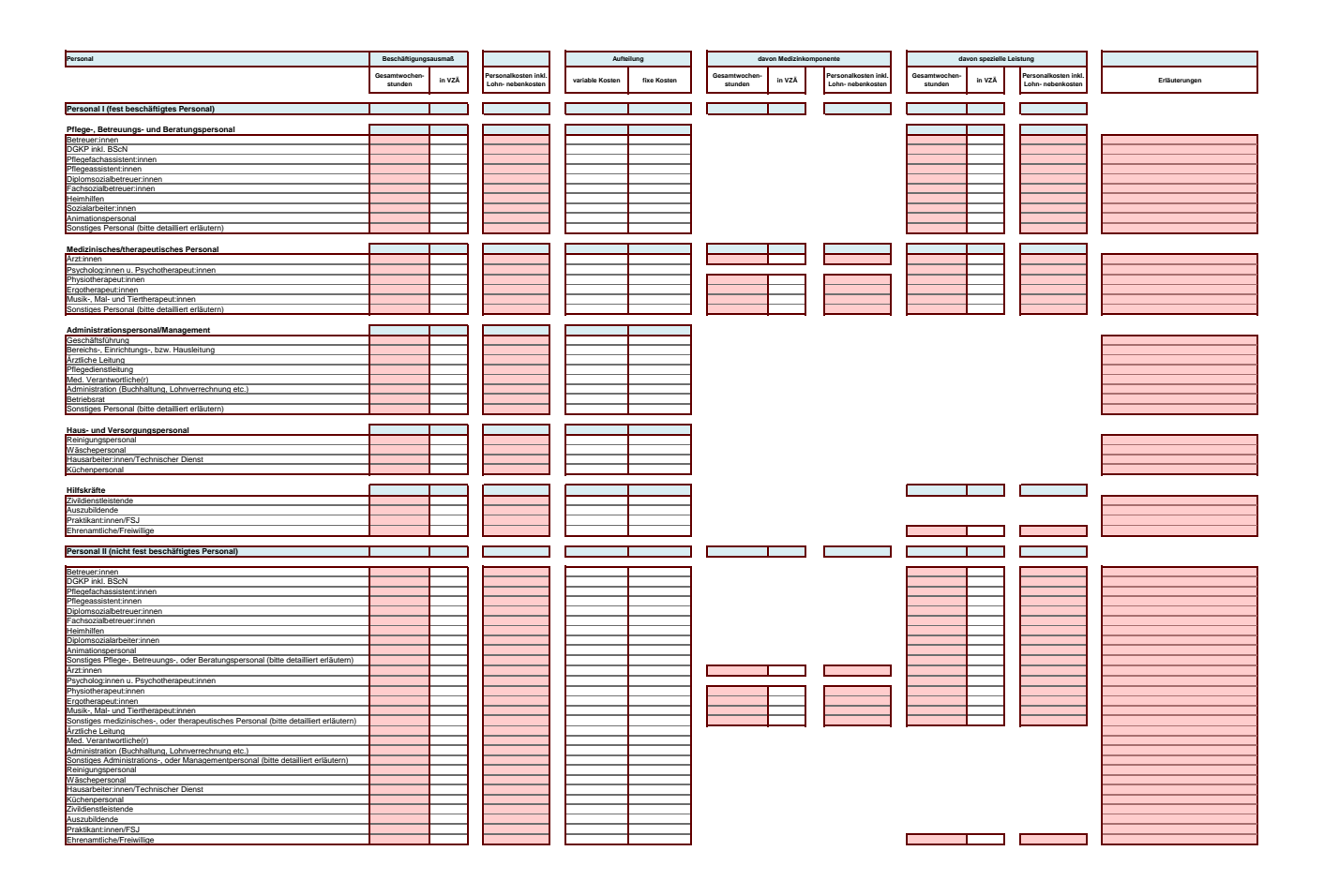

#### Erläuterungen der Positionen Beiblatt Personal:

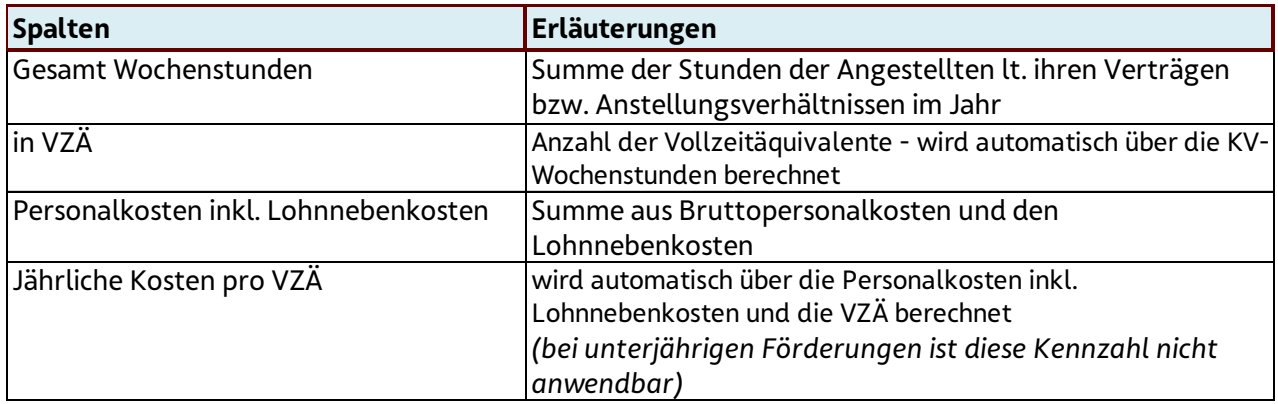

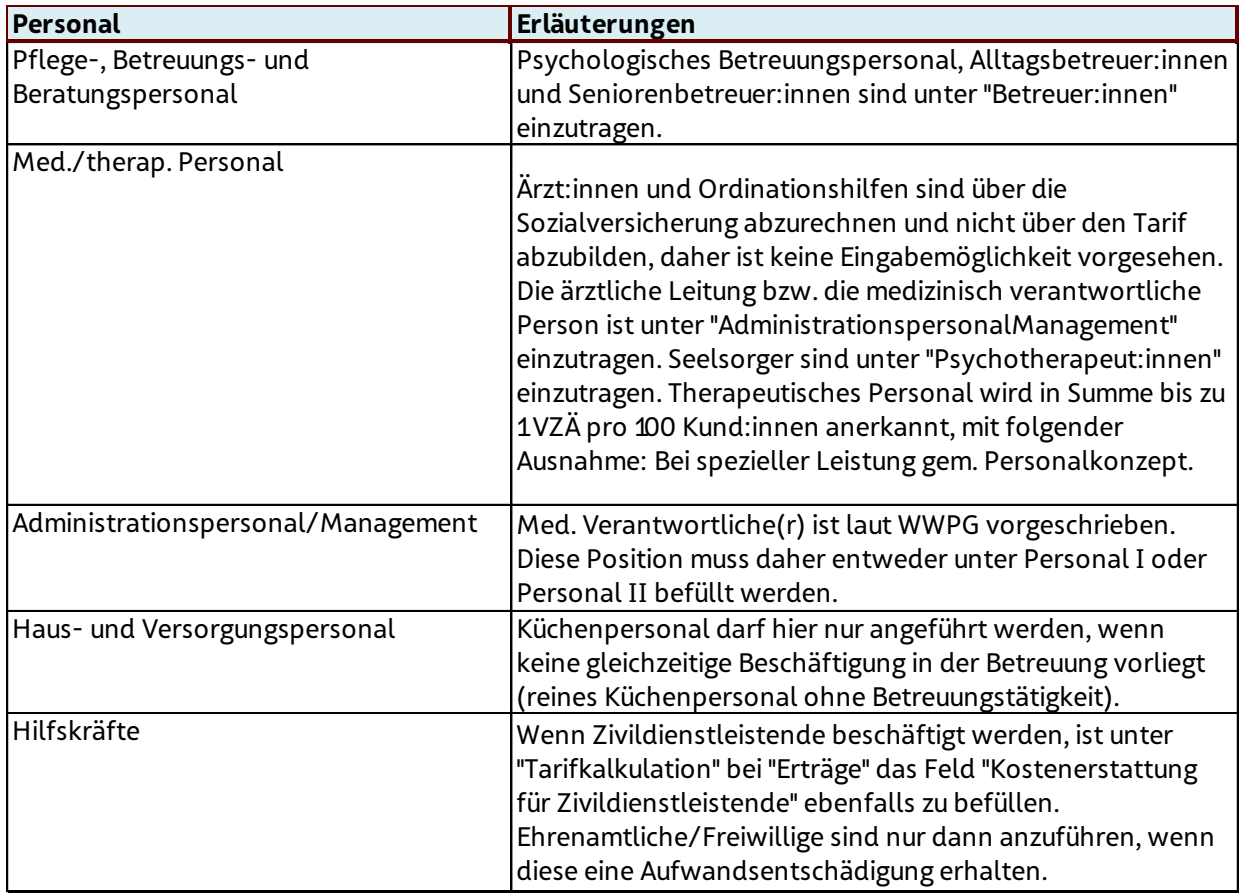

Bei stationären Hospizleistungen ist das Pflege-, Betreuungs- und Beratungspersonal sowie das Med./therap. Personal zur Gänze in der Spalte "davon spezielle Leistung" abzubilden.

Gemäß den Qualitätskriterien der Gesundheit Österreich GmbH (GÖG) sind bei den stationären Hospizleistungen keine Hilfskräfte vorgesehen und im Tarifkalkulationsmodell nicht zu befüllen.

Bei der Nachkalkulation sind die Dotierungen / Auflösungen von personalbezogenen Rückstellungen nicht im Beiblatt Personal zu inkludieren. Diese sind gesondert im Blatt Kalkulation in den dafür vorgesehenen Zeilen anzuführen (siehe Punkt Kalkulation).

#### 8. Das Beiblatt Gemeinkosten

Die Felder

- Kalkulation oder Nachkalkulation
- Partnerorganisation
- gegebenenfalls der Standort
- Leistung
- gegebenenfalls die Leistungsart
- gegebenenfalls der Leistungstyp
- Förderart
- gegebenenfalls die Bezeichnung der Objektförderung/Projektförderung
- Kollektivvertrag
- Jahr

werden automatisch vom Deckblatt übernommen.

Im Beiblatt Gemeinkosten sind nur jene Kosten anzuführen, die nicht eindeutig einem Leistungsangebot (und damit einem TKM) zugeordnet werden können. Das heißt, Kosten sind grundsätzlich direkt im Blatt Kalkulation und dem Beiblatt Personal zuzurechnen. Nur wenn bestimmte Kosten schlussendlich nicht eindeutig einem Leistungsangebot zugeordnet werden können, sind diese im Beiblatt Gemeinkosten aufzunehmen.

Unter den Erlösen, sonstigen Erträgen sowie Kostenpositionen sind die Gemeinkosten der gesamten Organisation (100 % - nicht leistungsabhängig) anzuführen. Daher ist das Beiblatt Gemeinkosten für sämtliche Leistungen des Fonds Soziales Wien gleich und enthält auch Erlös-, Ertrags- und Kostenpositionen, die in manchen anerkannten Leistungen nicht vorkommen.

Zugekaufte Dienstleistungen sind ebenfalls so weit wie möglich direkt dem Blatt Kalkulation zuzuordnen. Dabei ist die Zuordnung nach Kostenpositionen durchzuführen. Beispielsweise sind zugekaufte IT-Leistungen, unabhängig davon, ob diese über ein verbundenes Unternehmen oder über eine Fremdfirma bezogen wurden, in der Position "Technische Betriebsführung/IT-Leistung" zuzuordnen.

Es wird betont, dass die Position "Zukauf Verwaltung (von verbundenen Unternehmen)" keine Sammelposition diverser Kostenpositionen ist.

Unter dem Gemeinkostenanteil ist der Kostenanteil für das Leistungsangebot anzuführen; dieser zieht sich automatisch in die Kalkulation. Der Gemeinkostenanteil darf nicht nur in Summe befüllt werden, ohne die einzelnen Gemeinkostenpositionen anzuführen.

Die Aufteilung der Gemeinkosten erfolgt nach einem von der Partnerorganisation festgesetzten Schlüssel. Der gewählte Aufteilungsschlüssel ist dem FSW bekanntzugeben und bei den "Erläuterungen Gemeinkostenanteil für diese Kalkulation" anzuführen.

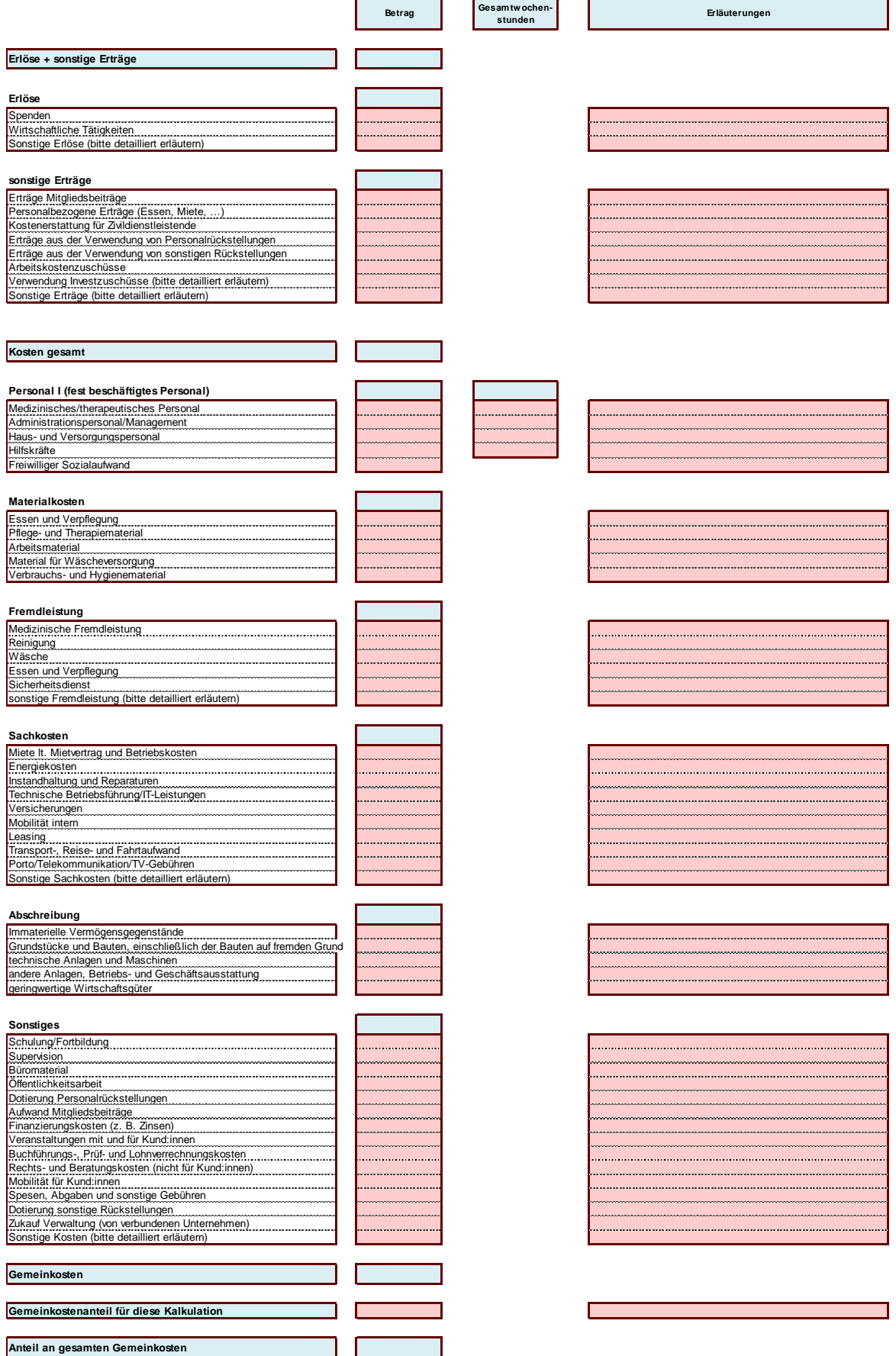

Folgend finden sich einige Erläuterungen zu den Erlös-, Ertrags- und Kostenpositionen (keine abschließenden Angaben):

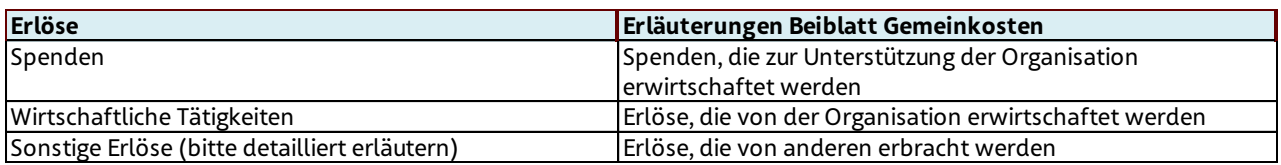

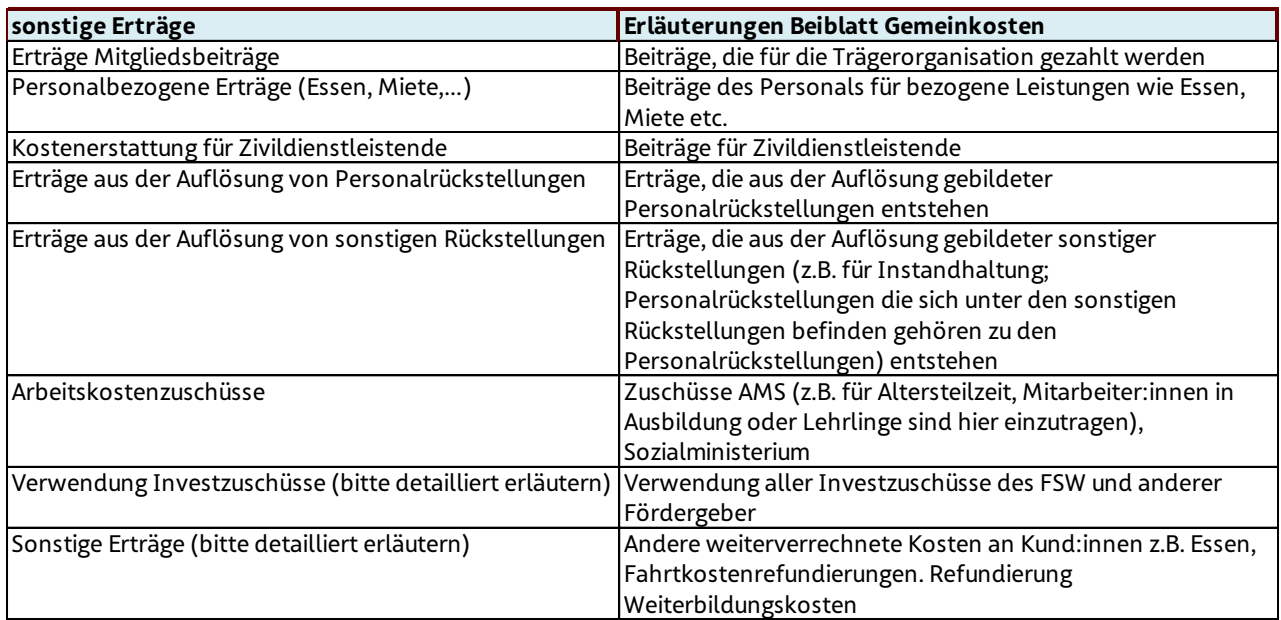

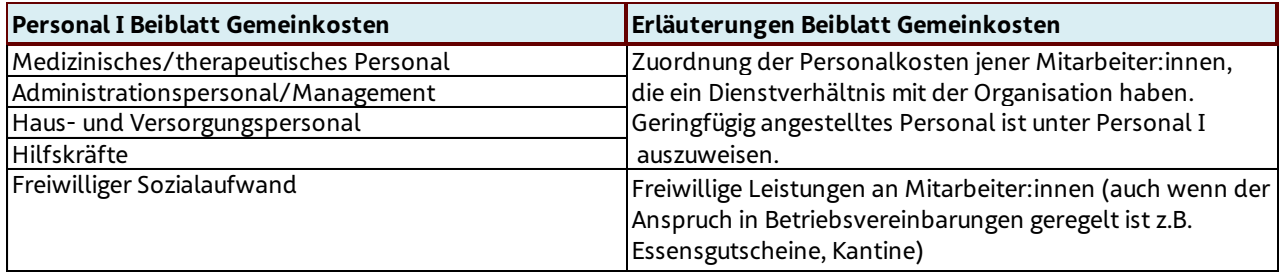

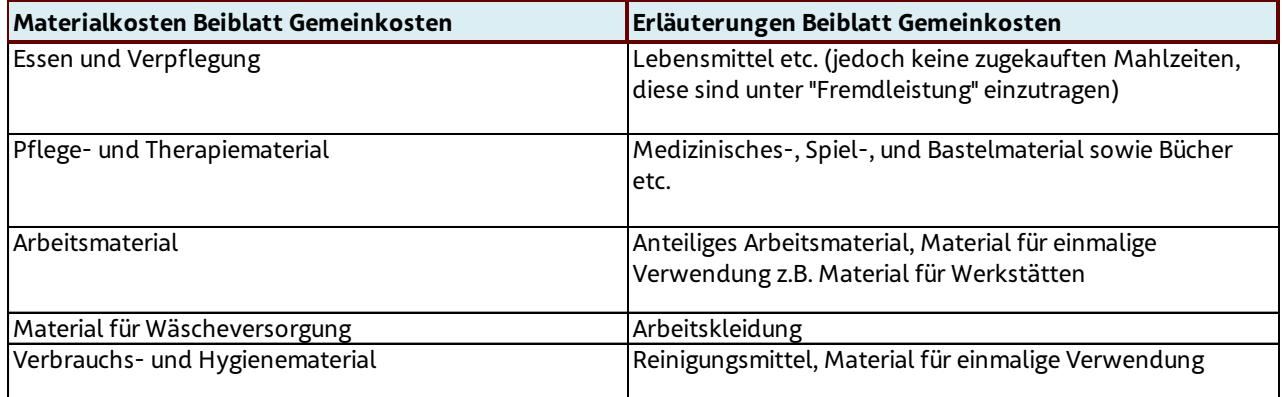

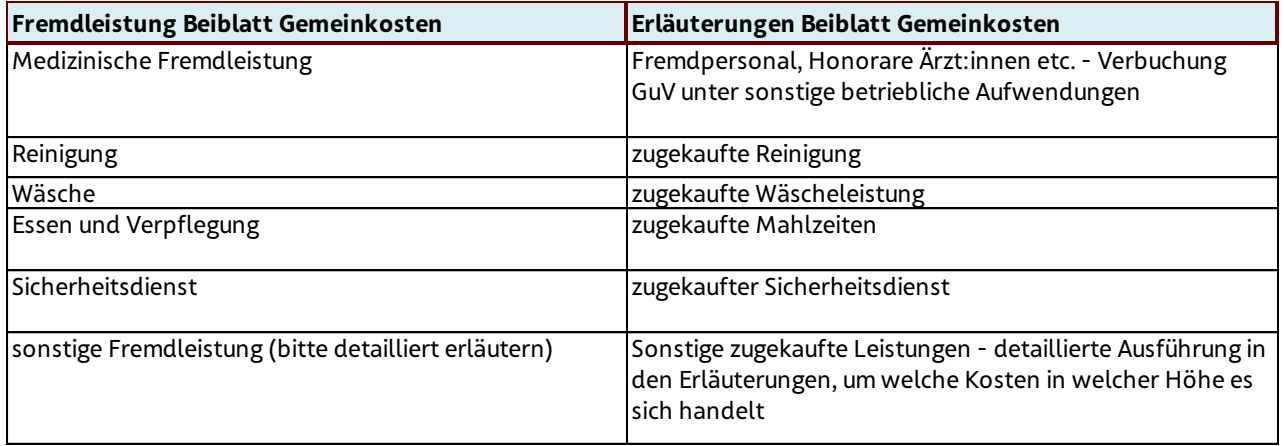

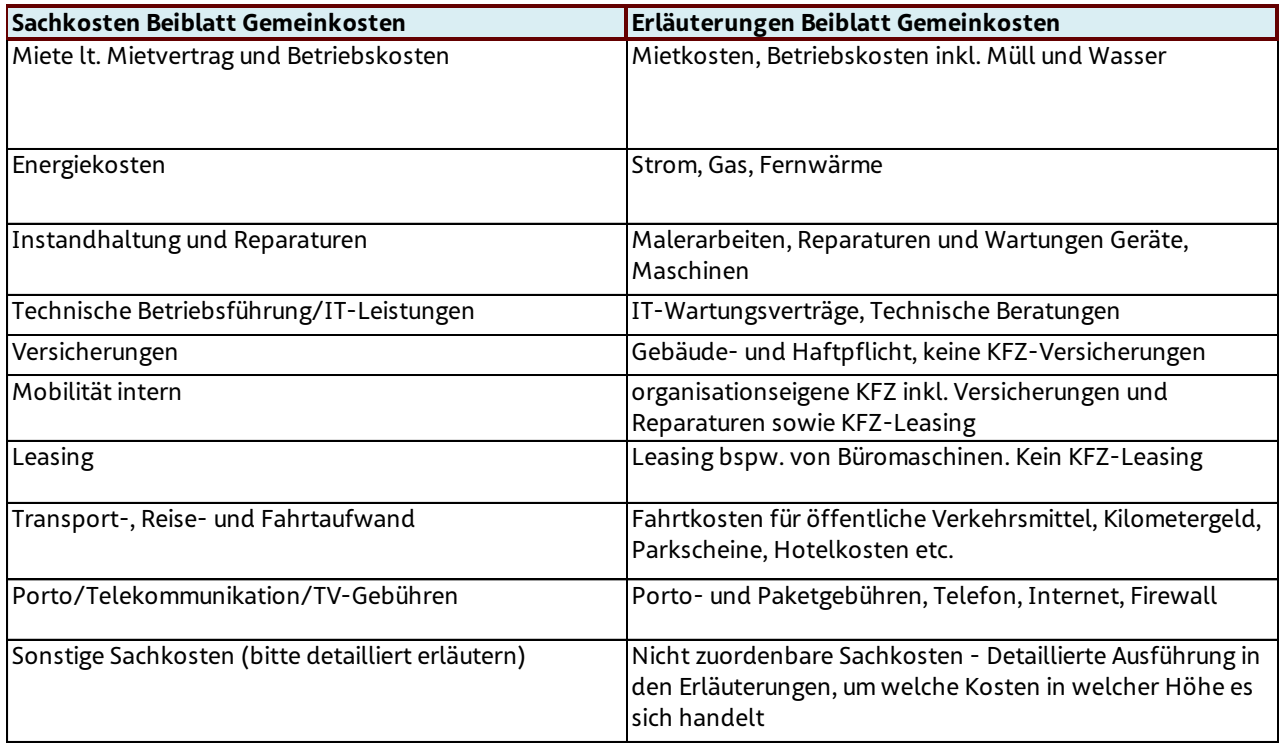

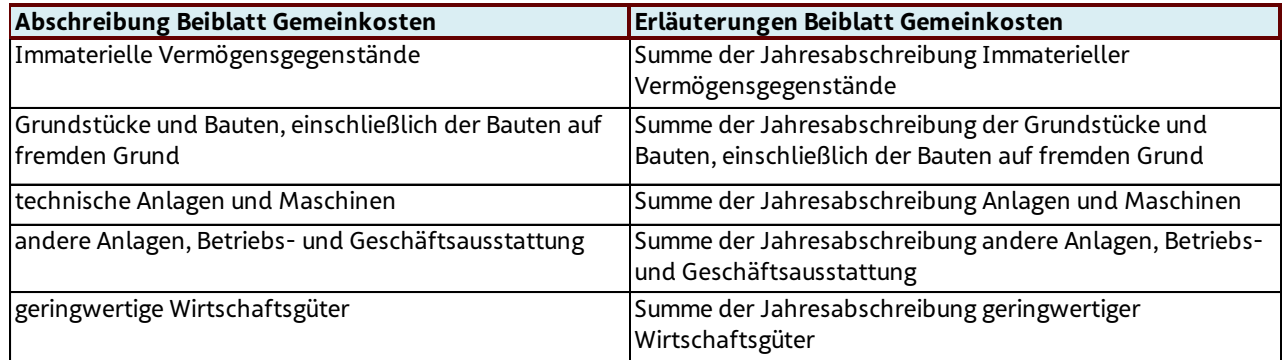

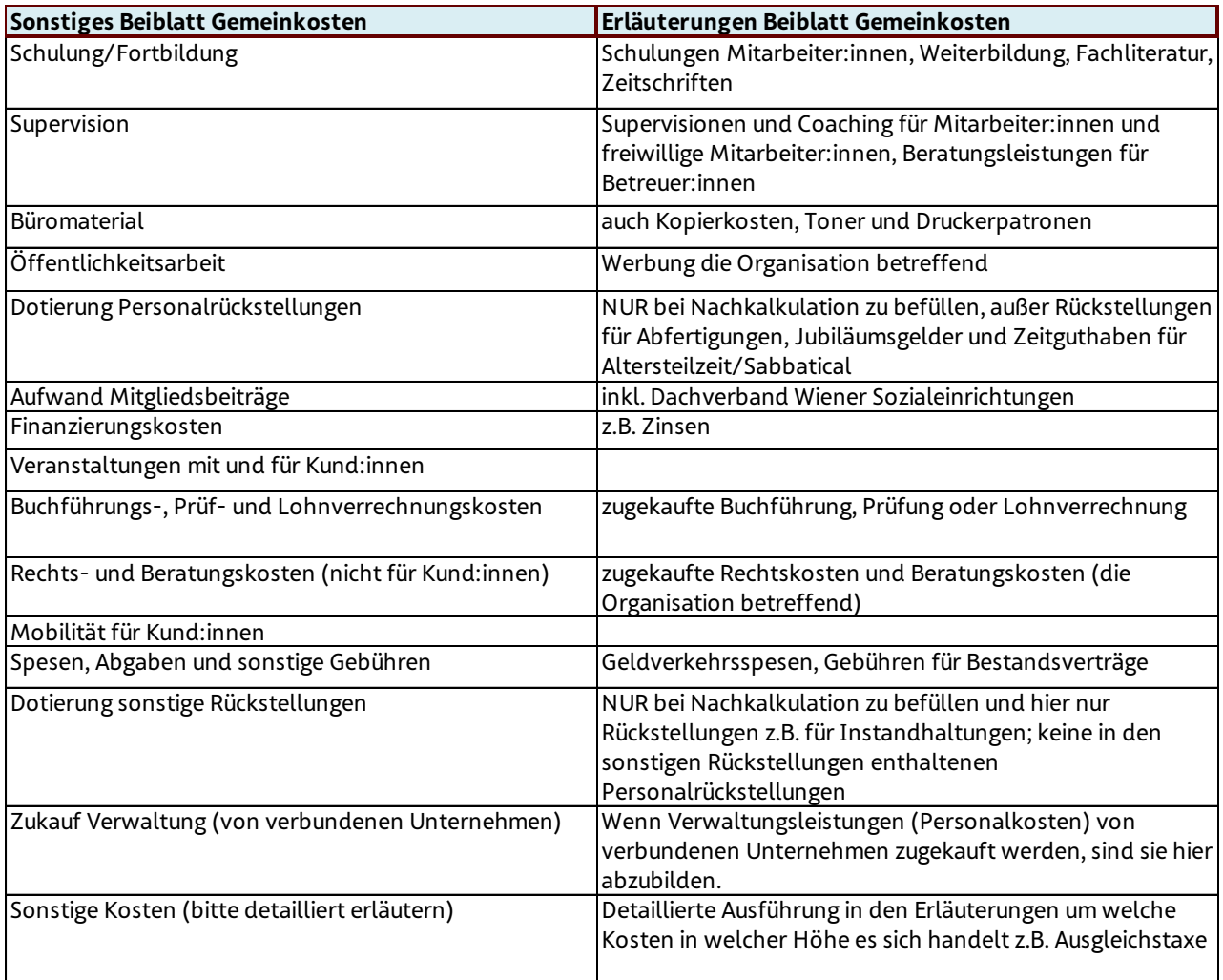

## Abkürzungsverzeichnis

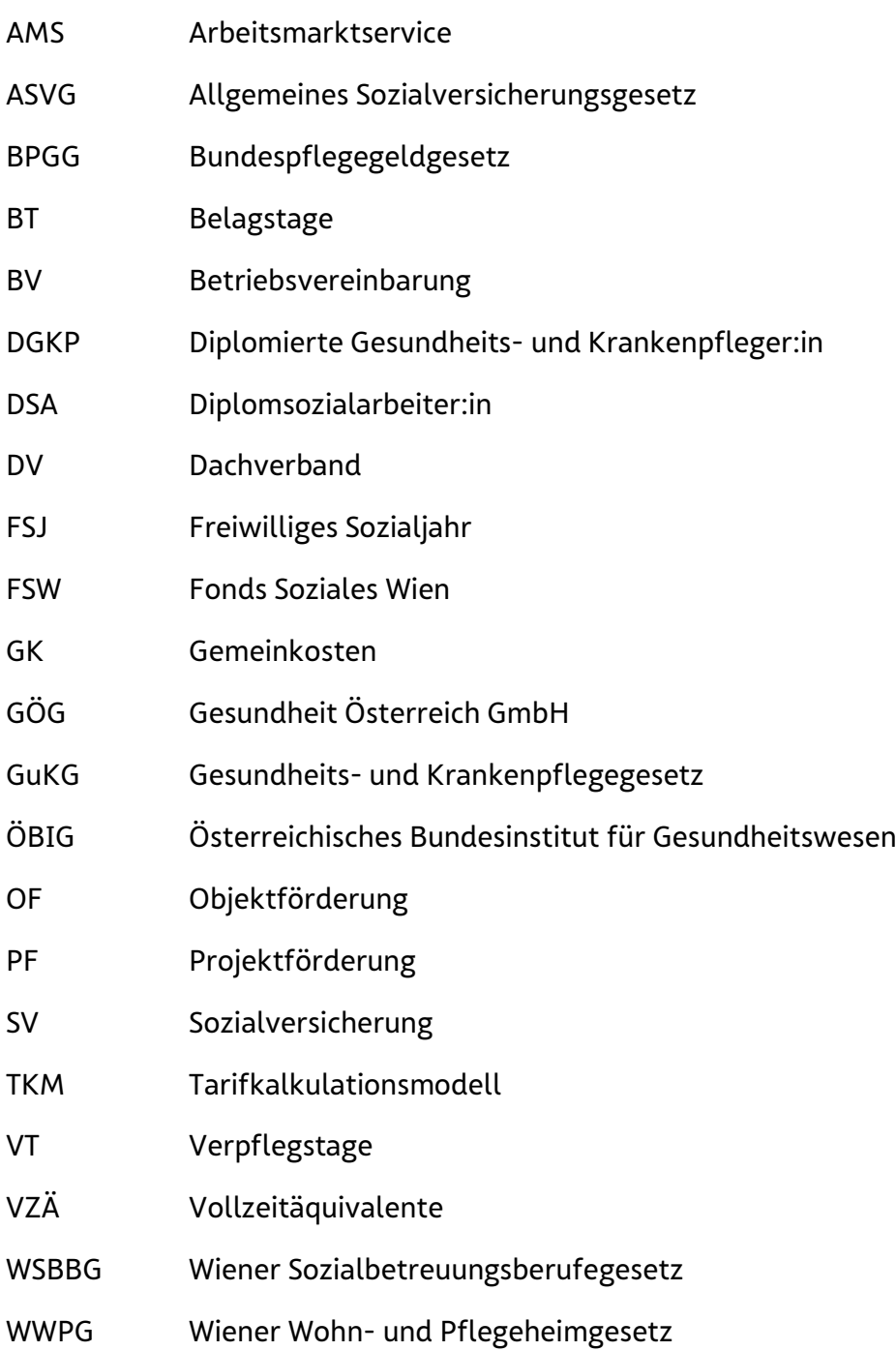

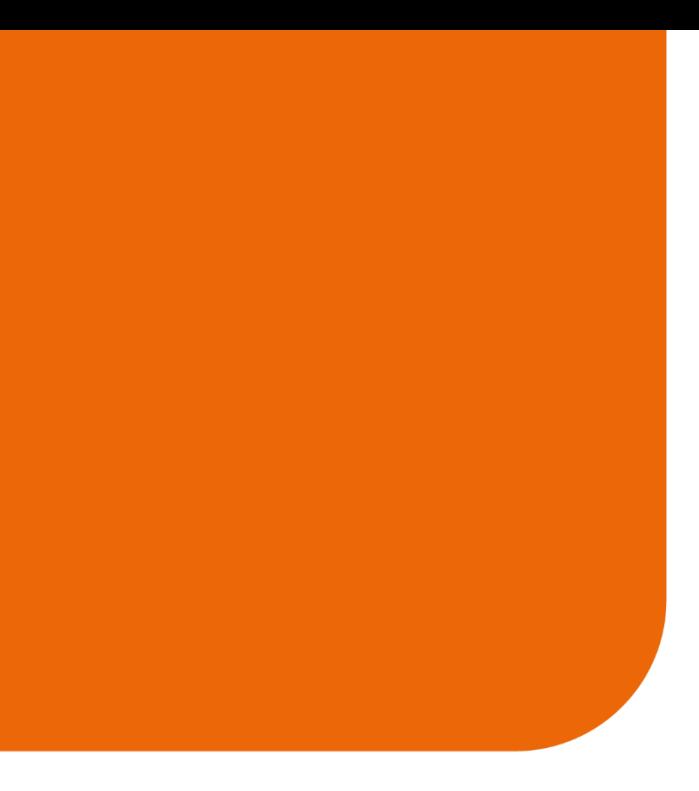

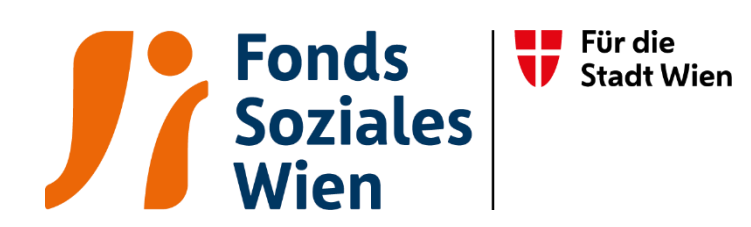

Fördert. Stärkt. Wirkt. 01/24 5 24 | www.fsw.at | 日 回 m